# **Create Token**

04/04/2024 11:58 am EDT

## **Overview**

The CreateToken endpoint is used to exchange your API key for a short-lived access token. We recommend you create them on your server to grant access to API features without exposing your API key. All tokens have a limited lifetime.

Best practice is to generate an Access Token on page load to be used for that address search session only.

Please read API [Overview](https://docs.autoaddress.com/help/api-overview) first.

# **API Endpoint**

The CreateToken API endpoint won't change. It can be set as a constant.

```
https://api.autoaddress.com/3.0/createtoken
```
# **Request**

To create a Token, a simple GET request from your desired language is all that is needed.

- 1. The createtoken endpoint requires Basic authentication.
- 2. The username is your API key such as pub\_xxxxxxxx-xxxx-xxxx-xxxxxxxxxxxx . The password is left blank.
- 3. This results in an Authorization header that looks like: Authorization: Basic**<credentials>** where <credentials> is pub\_xxxxxxxx-xxxx-xxxx-xxxxxxxxxxxx: Base64 encoded

The following is an example cURL CreateToken call

```
curl 'https://api.autoaddress.com/3.0/createtoken' \ --header 'Authorization: Basic cHViXzE5YjlmNzRmLTAxNDAtNGM5
OC04ZWU4LWM0ZjBlYzE0Y2MyNzo='
```
## **Response**

The following is a sample JSON response returned for a Create Token API request:

```
{
  "token": "fvBby7sc9D+oGwJKa6f83sMca6oNynj2ehtH5P/mQpHfFpqemQ+Ge17P1lVmboVXz0/HGwS7KYDWvXn+qZJ
1Ww==",
  "type": "Token Create",
  "transactionId": "08ef0f04-7603-4fae-aa8e-193aeb867032"
}
```
### **Output Fields**

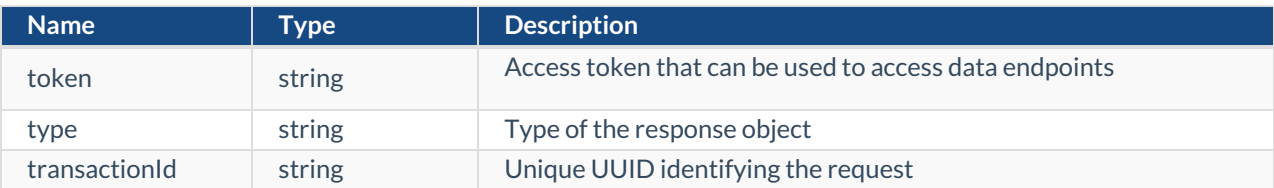

## **Examples**

#### **jQuery**

```
var settings = {
 "url": "https://api.autoaddress.com/3.0/createtoken",
 "method": "GET",
 "timeout": 0,
 "headers": {
  "Authorization": "Basic cHViXzAwMDAwMDAwLTAwMDAtMDAwMC0wMDAwMDAwMDAwMDA="
},
};
$.ajax(settings).done(function (response) {
console.log(response);
});
```
#### **Ruby**

require "uri" require "net/http"

url = URI("https://api.autoaddress.com/3.0/createtoken")

```
https = Net::HTTP.new(url.host, url.port) https.use_ssl = true
```
request = Net::HTTP::Get.new(url) request["Authorization"] = "Basic cHViXzAwMDAwMDAwLTAwMDAtMDAwMC0wMD AwMDAwMDAwMDA="

response = https.request(request) puts response.read\_body<br>

### **Python**

```
import requests
url = "https://api.autoaddress.com/3.0/createtoken"
payload={}
headers = {
'Authorization': 'Basic cHViXzAwMDAwMDAwLTAwMDAtMDAwMC0wMDAwMDAwMDAwMDA='
}
response = requests.request("GET", url, headers=headers, data=payload)
print(response.text)
```
#### **C#**

var client = new HttpClient();

var request = new HttpRequestMessage(HttpMethod.Get, "https://api.autoaddress.com/3.0/createtoken"); request.Headers.Add("Authorization", "Basic cHViXzAwMDAwMDAwLTAwMDAtMDAwMC0wMDAwMDAwMDAwMDA="); var response = await client.SendAsync(request);

response.EnsureSuccessStatusCode();

Console.WriteLine(await response.Content.ReadAsStringAsync());